<Date>

 $\leq$ Address 1> <Address 1> <Address 2>  $\langle City \rangle$ ,  $\langle State \rangle$   $\langle Zip \rangle$ <First Name> <Last Name>

Dear <First Name> <Last Name>:

Because I care about your health and am committed to offering you outstanding health care, I want to let you know about a program that can help you make the best health care decisions after my office hours.

As a Blue Cross Blue Shield of Massachusetts member, you can call the toll-free Blue Care Line<sup>SM</sup> anytime at 1-800-247-BLUE (2583) to speak with a caring, experienced registered nurse who can help you decide if you should make an appointment to see me, go to the emergency room, or care for yourself at home as well as answer a range of health-related questions. For emergencies, call 911 or your local emergency services first.

Sometimes it's hard to know what to do about certain illnesses and injuries at night or on the weekend, and the registered nurses who answer the Blue Care Line can help you decide what to do the next time you or a family member develops symptoms, such as:

- 
- Fever, dizziness, or headaches Vomiting or nausea
- Bowel problems Upset stomach
- Cuts, scrapes, or minor burns Earache
- Sprained ankles or back pain
- Sore throat or flu Constant crying (infants)
	-
	-
	-

What's more, the Blue Care Line is available at no additional cost, 24 hours a day, 7 days a week. The Blue Care Line number is printed on your Blue Cross Blue Shield of Massachusetts' member ID card, so you can always keep it with you.

Sincerely,

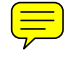

<Physician's First Name> <Physician's Last Name>  $\langle$ Title $\rangle$ Signature placement instructions.<br>
Signature placement instructions.<br>
Signature placement instructions.<br>
Signature placement instructions.<br>
Signature placement instructions.<br>
Signature placement instructions.

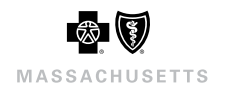

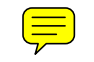

Logo placement instructions.